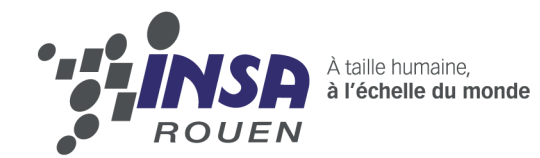

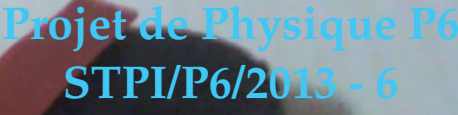

# **Robot suiveur de lumière**

Enseignant responsable Mounir MESSEDI

Étudiants : Cédric COUSSERAN Margaux GOUYSSE Marie LAVIGNE

Jibril FREJ Antoine PINOLI Grégoire GUTZWILLER

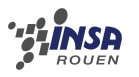

#### **Date de remise du rapport :** 17/06/2013

#### **Référence du projet :** STPI [1](#page-2-0)/P6/2013 – 6

**Intitulé du projet :** Robot suiveur de lumière

**Type de projet :** *expérimental*

**Objectifs du projet :** *Notre projet a pour objectif principal la mise en pratique des compétences acquises en physique à l'INSA pour réaliser un robot capable d'avancer en suivant une lumière. Celui-ci sera aussi capable d'éviter les obstacles et de maneouvrer en cas de nécessité pour rejoindre la lumière. En outre, ce projet nous permet de nous plonger dans une situation de projet en groupe, et donc de nous donner l'expérience du travail à plusieurs.*

#### **Mots-clefs du projet :**

- Robotique
- Electronique
- Programmation

Groupe 6

<span id="page-2-0"></span>1. INSTITUT NATIONAL DES SCIENCES APPLIQUÉES DE ROUEN DÉPARTEMENT SCIENCES ET TECHNIQUES POUR L'INGÉNIEUR 685 AVENUE DE L'UNIVERSITÉ BP 08- 76801 SAINT-ETIENNE-DU-ROUVRAY TÉL : 33 2 32 95 66 21 - FAX : 33 2 32 95 66 31

# **Table des matières**

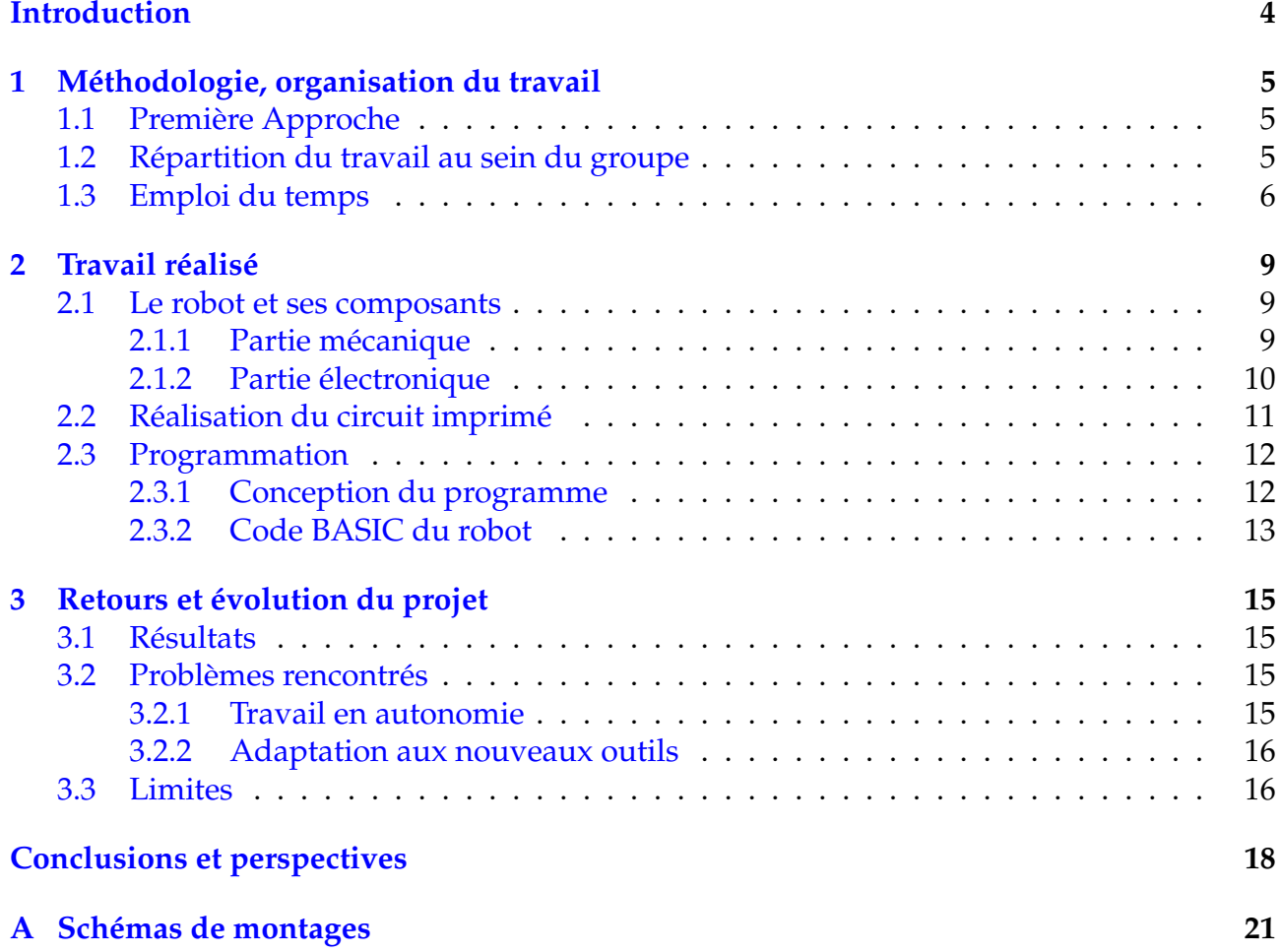

## <span id="page-4-0"></span>**Introduction**

Dans le cadre de ce dernier semestre au sein du département STPI à l'INSA, il nous est demandé de réaliser un projet de plus grande ampleur que précédemment : le projet de physique. Constituant des groupes d'étudiants plus ou moins aléatoirement, ce projet a pour objectif de développer des capacités de travail en équipe tout en permettant aux étudiants d'appliquer les connaissances théoriques acquises en deux ans. Le projet que nous avons choisi s'intitule « Robot suiveur de lumière », et comme son nom l'indique, a pour but de réaliser un robot capable de suivre la lumière et d'éviter les obstacles. Pour cela, nous avons fait appel à de nombreuses compétences humaines comme techniques relevant du métier d'ingénieur. Programmation, electronique, mais aussi organisation et coopération furent des maîtres-mots tout au long de ce projet de quatorze semaines. Car quatorze semaines, c'est court, et nous avons donc du établir une véritable conduite de gestion de projet, établir un calendrier précis et se répartir le travail entre différentes équipes.

Du point de vue technique à présent, la robotique est un domaine très vaste et dont la compréhension requièrent des compétences dans ce nombreux domaines. A la fois en électronique qu'en informatique, nous avons du faire le lien entre les cours que nous avons eu à l'INSA et le projet. Et ces connaissances furent complétées par des recherches dans les documentations associées au projet afin de mieux comprendre le fonctionnement de chacune des pièces électroniques utilisées ou du langage de programmation.

Le présent rapport fait l'état des lieux du projet à la fin du semestre. Il est le résultat de quatorze semaines de travail sur le robot, et est rédigé par l'équipe entière. Il relate dans un premier temps des consignes du projet, puis de l'organisation et des méthodologies mises en place pour répondre aux fonctionnalités attendues. Par exemple via l'élaboration d'un emploi du temps et la répartition des tâches entre les équipes. Celui-ci a aussi pour but dans un second temps d'expliquer le travail qui fut réalisé durant le projet aussi bien concernant la programmation du micro-contrôleur, que la conception du circuit intégré ou la mise en place des composantes mécaniques du robot. Enfin, ce dossier a pour objectif de faire le point sur les résultats obtenus, les problèmes rencontrés et les limites du projet.

# <span id="page-5-0"></span>**Chapitre 1**

## **Méthodologie, organisation du travail**

### <span id="page-5-1"></span>**1.1 Première Approche**

Tout d'abord, nous sommes tous d'accord pour dire que la première séance ne fut pas sans appréhension. En effet, au sein du groupe, nous nous connaissions peu et nous demandions tous comment aller se dérouler ce projet et comment nous allions réussir à le mener à terme.

La première séance fut donc pour nous l'occasion de nous rencontrer et d'établir un premier contact avec le professeur.

Elle nous a également permis de découvrir le projet plus en détails et plus concrètement. En effet, Monsieur Messedi nous a donné accès à différentes sources d'informations. Tout d'abord, nous avons eu le droit de voir les robots effectués par les années précédentes. Cette observation a rendu possible pour le groupe de visualiser ce qu'on attendait de nous. Nous avons ensuite pu regarder les dossiers rendus par les groupes des années précédentes.

Après avoir examiné attentivement ces documents et robots, nous avons commencé à rassembler toutes les idées de chacun des membres du groupe concernant notre projet afin de faire un robot le plus en accord possible avec les attentes des uns et des autres. C'est ainsi qu'après hésitation entre différents robots (avec manette/sans manette,GPS,...), notre choix s'est porté sur un robot « suiveur de lumière » car nous avons pensé qu'il était plus original et d'un niveau de difficulté correspondant aux capacités des différents membres de notre groupe. Monsieur Messedi nous a également encouragé à réfléchir aux pièces dont nous avions besoin.

Cette première séance a aussi été l'occasion d'organiser le travail au sein du groupe et d'établir une hierarchie.

### <span id="page-5-2"></span>**1.2 Répartition du travail au sein du groupe**

Afin de fournir un travail efficace et de qualité, il est important au sein d'un groupe que chacun est un rôle bien défini ce qui lui permettra de savoir ce qu'il a à faire et de pouvoir travailler en autonomie. Il est également essentiel qu'il y ait une bonne communication entre les personnes de l'équipe, c'est pourquoi monsieur Messedi nous a demandé de choisir un chef de projet qui pourra faire le lien entre le groupe et le professeur ainsi qu'au sein

du groupe lui-même. Le choix du chef de projet s'est porté assez rapidement sur Margaux puisqu'elle connaissait déjà monsieur Messedi contrairement à d'autres membres du groupe ce qui rendait sa correspondance avec le professeur plus facile.

Il nous a fallu ensuite choisir un adjoint en cas de problème, Marie.

Après ces formalités faites, nous avons décidé de s'organiser concernant le travail attendu. Gregoire et Cedric ont alors évoqué leurs connaissances en informatique ce qui nous a amené à les mettre en charge de la programmation du robot. Ensuite, Jibril et Antoine nous ont dis qu'ils préféraient s'occuper, eux, de la partie « physique », c'est-à-dire la partie mécanique et électronique du robot. Enfin, Marie et Margaux ont décidé de s'occuper principalement du dossier et d'aider les autres membres du groupe pour la construction du robot. L'organigramme ci-dessous représente cette organisation.

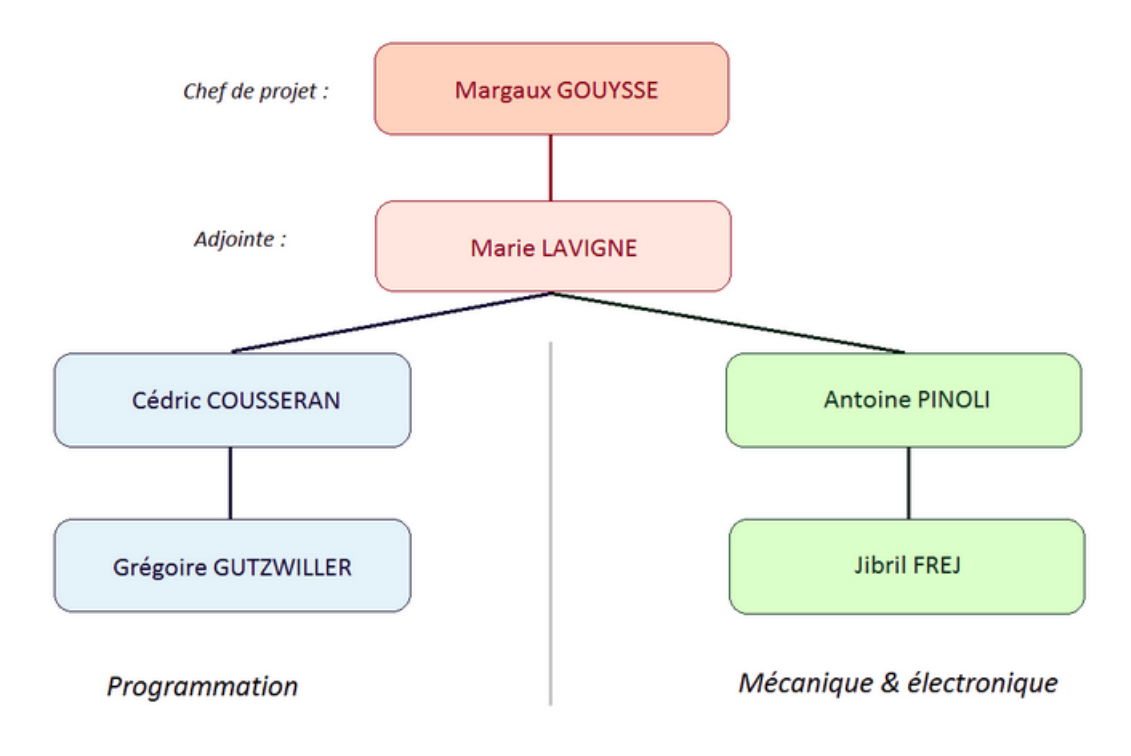

### Organigramme de notre groupe

## <span id="page-6-0"></span>**1.3 Emploi du temps**

Afin de nous organiser correctement dans le temps, nous nous sommes fixé des objectifs à remplir pour chaque séance sous forme d'un calendrier. En effet, chaque projet nécessite un planning, car même si celui-ci n'est souvent pas respecté à la lettre face aux imprévus que l'on peut rencontrer, il permet d'avoir un but bien défini avec des échéances et donc de ne pas « s'éparpiller ».

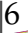

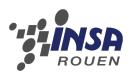

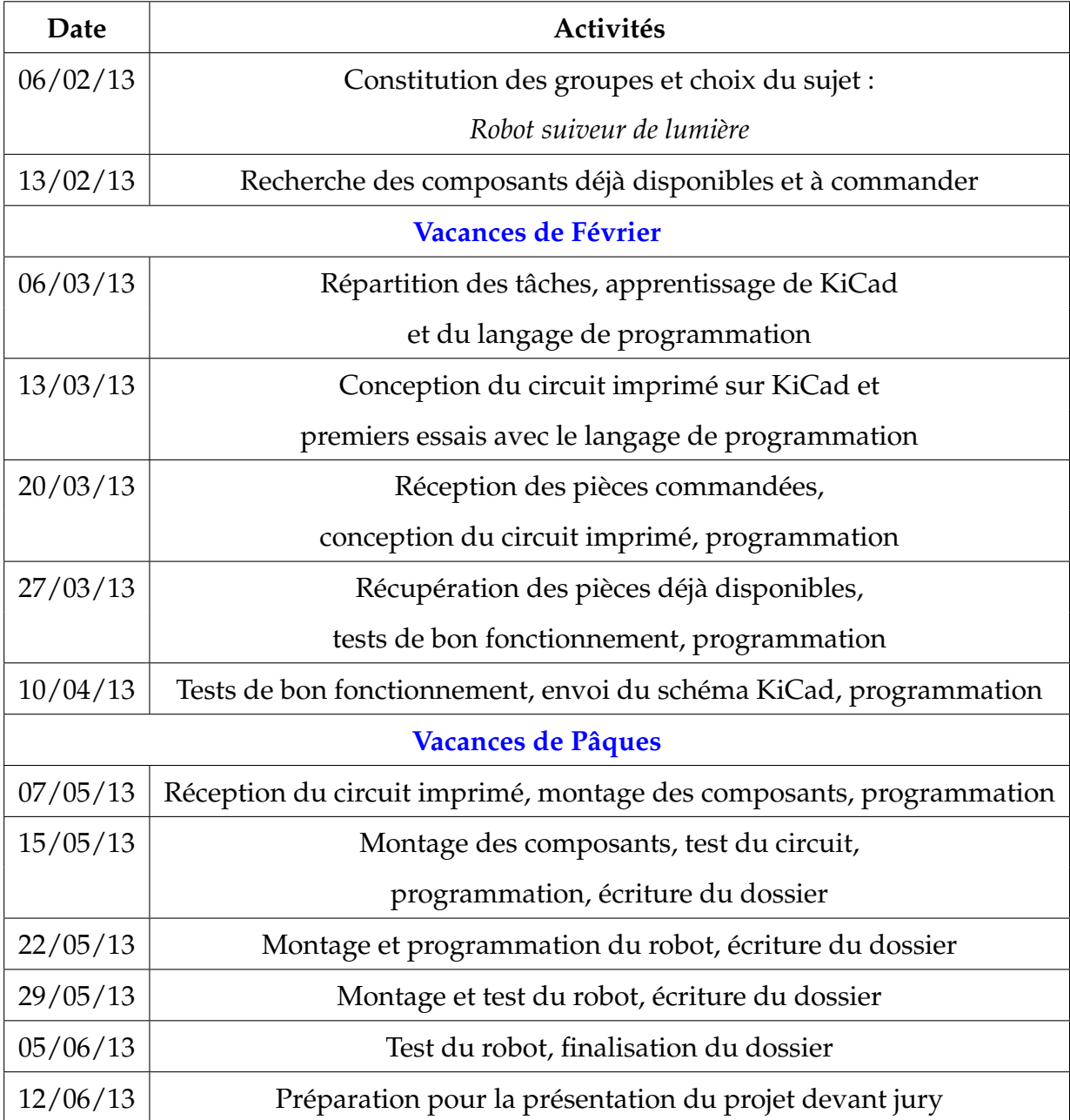

## Calendrier initial du projet

En raison de problèmes que nous évoquerons plus tard dans ce dossier, nous n'avons pas pu respecter à la lettre le calendrier initial. En effet, nous avons connu plusieurs retards, notamment au niveau de la réception de composants prévue initialement le 20/30/13 et du circuit imprimé prévue le 07/05/13. Par conséquent, nous avons créer ci-dessous, le calendrier réel de notre projet, c'est-à-dire celui que nous avons vraiment suivi au cours de ce semestre, en prenant en compte les imprévus.

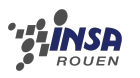

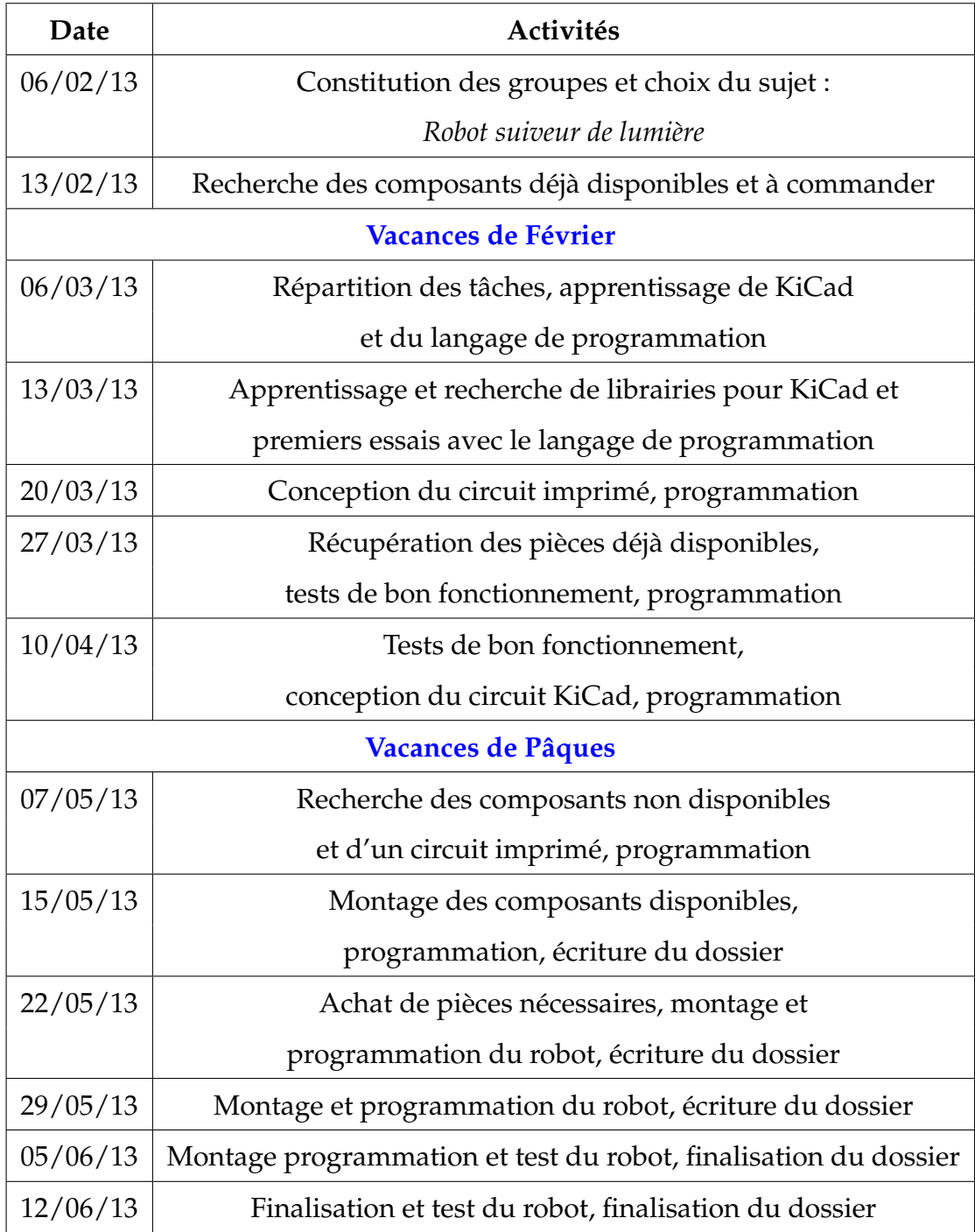

Calendrier réel du projet

# <span id="page-9-0"></span>**Chapitre 2**

# **Travail réalisé**

## <span id="page-9-1"></span>**2.1 Le robot et ses composants**

### <span id="page-9-2"></span>**2.1.1 Partie mécanique**

En ce qui concerne la partie mécanique, nous avons tout d'abord choisi de réaliser le châssis du robot pour qu'il soit parfaitement adapté à la carte électronique. Pour cela nous avons tout d'abord réalisé des motoréducteurs pour diminuer la vitesse de rotation des roues. Nous avons choisi de mettre des roues de tailles moyennes munies de pneu avec des petits picots pour bien adhérer au sol. Nous avons fixé le tout sur une plaque en PVC puis nous avons installé la carte électronique sur cette plaque en plastique. Nous avons également monté une roue folle à l'avant de la plaque en PVC qui suivra le chemin emprunté par notre robot. Pour que le châssis coïncide avec tous les éléments, nous avons réalisé les perçages.

<span id="page-9-3"></span>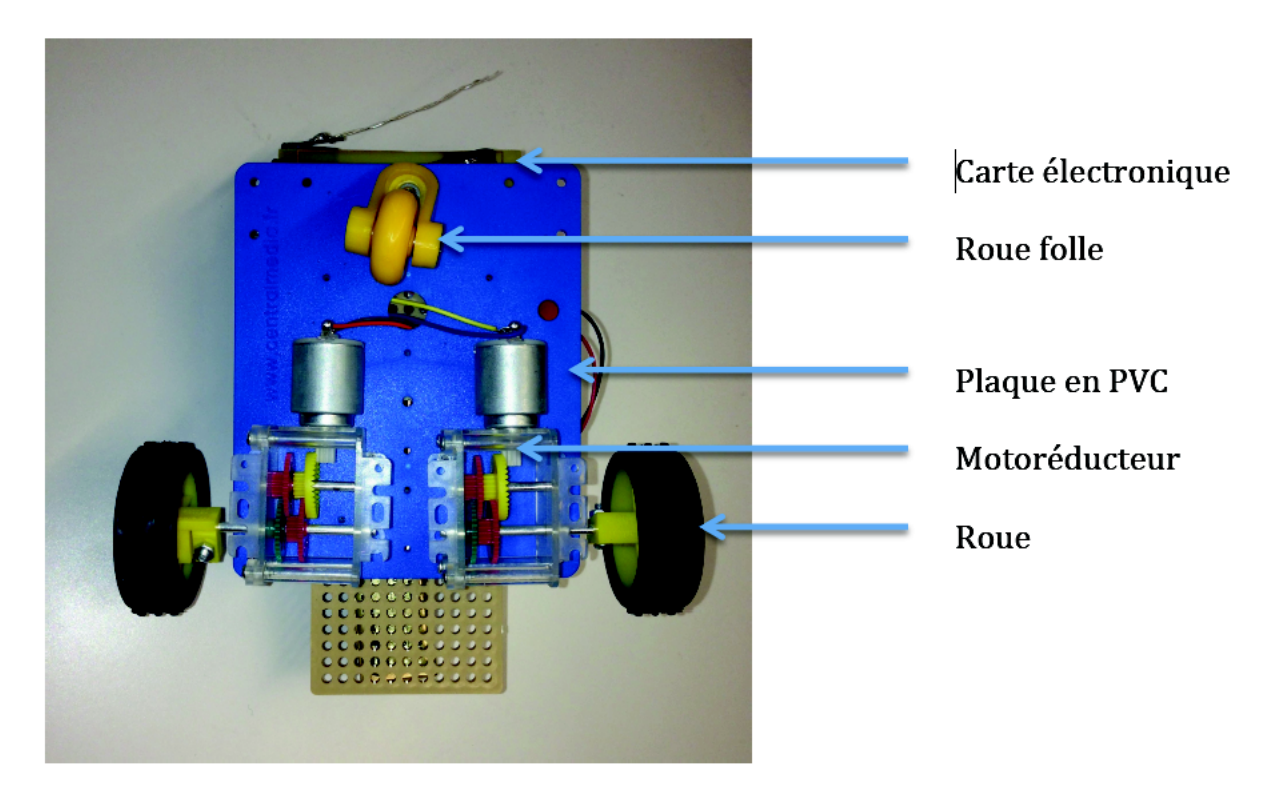

Châssis du moteur

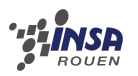

### **2.1.2 Partie électronique**

Pour la partie électronique comme nous n'avons pas pu réaliser notre circuit imprimé nous avons décidé de partir sur la base de la carte électronique du projet d'une année antérieure. Nous avons donc réalisé toutes les soudures nécessaires pour que ce robot réponde au objectif du projet que ca soit pour fixer les câbles moteurs, le contacteur ou encore la photodiode.

La base de notre carte électronique est le PICBASIC, ce pic est primordial car il contient le programme du robot. En effet le pic permet de faire la liaison entre l'ordinateur et le robot à l'aide d'une platine de commande. Le pic possède des entrées et sorties et permet de délivrer un courant électrique sur celles-ci en fonction du programme.

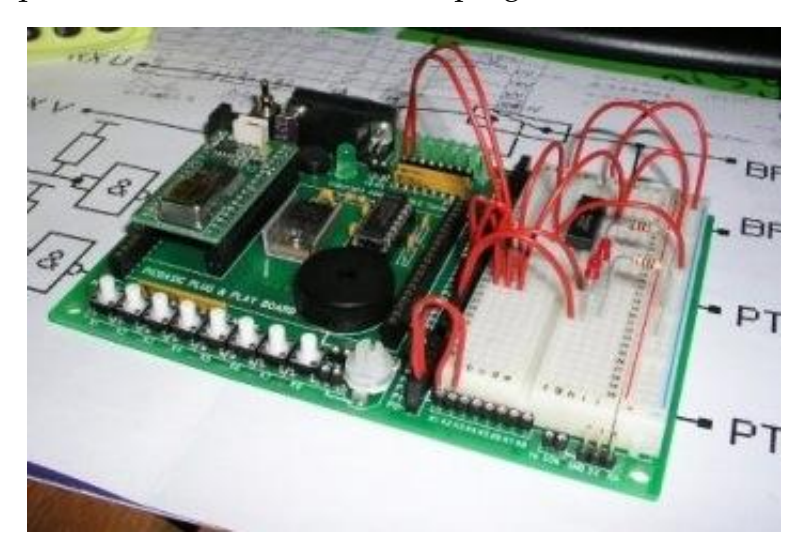

Platine de commande pour le PICBASIC-2H

Sur cette carte électronique nous avons fait l'usage d'un hacheur. Le hacheur est un amplificateur qui permet d'augmenter le rendement en modifiant la tension. Il est indispensable car il permet d'augmenter le rendement fourni par le PICBASIC au niveau de la rotation des deux moteurs, c'est également lui qui permet l'inversion du sens de fonctionnement des moteurs.

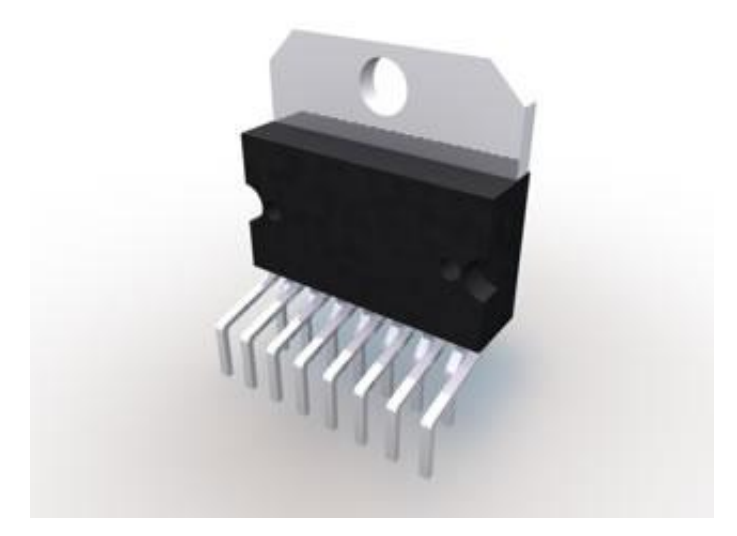

### Le hâcheur (amplificateur)

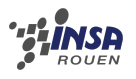

Ensuite nous avions décidés de réaliser un détecteur d'obstacle pour cela nous avons utilisé un capteur de contact que nous avons prolongé à l'aide d'une tige en métal. Nous avons fixé ce système à l'avant du châssis ainsi des que le robot entre en contact avec un objet il démarre une procédure d'évitement.

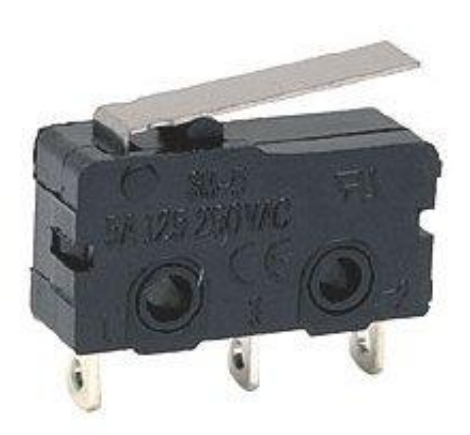

Le capteur de contact

Finalement le dernier élément important de notre robot est la photodiode. Elle permet d'informer le PICBASIC quand elle reçoit de la lumière et de faire avancer le robot.

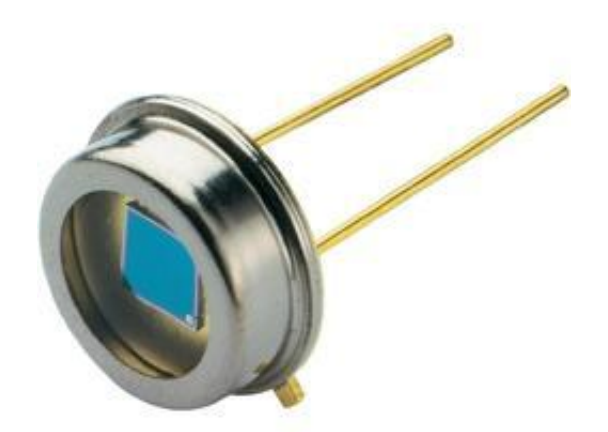

La photodiode

## <span id="page-11-0"></span>**2.2 Réalisation du circuit imprimé**

Pour des raisons d'efficacité et de moyens, notre professeur encadrant nous a conseillé d'utiliser un circuit imprimé déjà existant, celui d'un autre robot ayant été réalisé dans le cadre d'un projet antécédent au notre.

Dans un premier temps , il nous a fallu lister l'ensemble des composants dont nous avions besoin pour réaliser le robot, puis de réaliser un schéma du montage. Pour cela, nous avons utilisé le logiciel kicad, gratuit et relativement simple d'utilisation. Il nous a permis, grâce à l'option « Contrôle des règles électriques », que le circuit ne présentait aucune infraction aux lois des système électrique.

La majorité des composants électriques nécessaire à l'élaboration du circuit étaient déjà disponibles sur le logiciel kicad, à l'exception du PICBASIC-2H et du L298 qui étaient disponibles sur internet. Le logiciel permet de créer ses propres composants, d'où la présence de bibliothèques disponibles gratuitement et ainsi la possibilité de trouver tous les composants dont nous avions besoin. Une fois les composants et le circuit en notre possession, nous avons commencé le travail de soudage. Lorsque le circuit fut terminé, nous avons vérifié que toutes les connexions étaient bonnes, puis nous l'avons branché aux moteurs et avons commencé à tester le robot.

## <span id="page-12-0"></span>**2.3 Programmation**

### <span id="page-12-1"></span>**2.3.1 Conception du programme**

Le module dont on s'est servi pour ce projet est un module picbasic, nous avons donc utilisé le basic<sup>[1](#page-12-2)</sup> comme langage de programmation. Le logiciel utilisé est Picbasic Studio, étant le logiciel recommandé sur le site internet Lextronic. Pour piloter le robot, le picbasic envoie ou non du courant à travers des sorties, mais il peut aussi détecter un courant supérieur à 3,4 V à travers ses entrées. Les entrées et sorties du picbasic que l'on utilise dans ce projet sont les suivantes. Elles sont ici classées suivant leur utilisation.

**marche avant moteur droit :** sorties 4 et 6 **marche arrière moteur droit :** sorties 3 et 6 **marche avant moteur gauche :** sorties 2 et 5 **marche arrière moteur gauche :** sorties 1 et 5 **alimentation du détecteur d'obstacle :** sortie 16

On peut remarquer que pour faire fonctionner un moteur il faut utiliser deux sorties différentes. Comme les moteurs fonctionnent séparément, il faut faire fonctionner les deux en marche avant pour que le robot aille en marche avant, utiliser un seul moteur en marche avant fera tourner le robot. Voici les entrées utilisées par le robot :

**entrée 19 :** photodiode droite **entrée 20 :** photodiode gauche **entrée 17 :** détecteur d'obstacles

On utilise ses entrées de la façon suivante :

<span id="page-12-2"></span>if in $(17)=1$  then

<sup>1.</sup> En programmation, BASIC est un acronyme pour Beginner's All-purpose Symbolic Instruction Code, famille de langages de programmation de haut niveau originaire de l'université de Dartmouth.

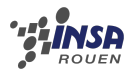

Cette instruction équivaut à dire : si le picbasic reçoit du courant à l'entrée 17 alors on peut effectuer une action. Comme l'entrée 17 est connectée au détecteur d'obstacles, cette instruction équivaut à : si le robot détecte un obstacle. Voyons maintenant comment on utilise les sorties du picbasic avec un exemple d'instructions :

```
if in(17)=1 then out 4,1
```
« Si je reçois du courant à l'entrée 18 alors j'envoie du courant à la sortie 4.

```
if in(17)=0 then out 5,0
```
<span id="page-13-0"></span>« Si je ne reçois pas de courant à l'entrée 18 alors je n'envoie pas de courant à la sortie 5.

### **2.3.2 Code BASIC du robot**

Nous allons maintenant décrire les différentes fonctions utilisées dans le projet. Nous avons crée 5 « fonctions » différentes dont voici les descriptions.

**boucle :** contient la boucle principale et appelle les différentes fonctions de mouvement

**obstacle :** définit le comportement du robot si il rencontre un obstacle

**droite :** définit le comportement du robot si il doit tourner à droite

**gauche :** définit le comportement du robot si il doit tourner à gauche

**nuit :** définit le comportement du robot si il n'y a pas de lumière

```
boucle:
```

```
out 16,1 'Alimente le detecteur d obstacles'
     out 5,0 'On stoppe completement le robot'
     out 1,0
5 out 6,0out 4,0
     out 3,0
     out 2,0
     if ((in(19)=0) and (in(20)=0)) then goto nuit 'Si les 2 photodiodes ne
        captent rien, on va a la fonction nuit'
10 out 5,1 'On avance tout droit'
     out 2,1
     out 6,1
     out 4,1
     delay 200 'On laisse avancer un peu le robot avant les tests'
15 if in(18)=1 then goto obstacle 'Si le robot detecte un obstacle, on va
        a la fonction obstacle'
     if ((in(19)=1) and (in(20)=0)) then goto gauche 'Si une seule
        photodiode sur deux detecte la lumiere, alors le robot tourne'
     if ((in(19)=0) and (in(20)=1)) then goto droite
     delay 500 'Si aucun des tests precedents n a ete positif, alors le
        robot continue d avancer tout droit'
     goto boucle 'goto boucle signifie que l on va a la ligne nommee boucle'
20obstacle:
     out 2,0 'Le robot recule'
     out 4,0
     out 1,1
25 out 3, 1
```
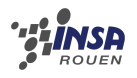

```
delay 1000
     out 1,0 'Le robot tourne a droite'
     out 3,0
     out 5,0
30 out 4, 1
     delay 1000
     out 6,0 'Le robot tourne a gauche pour se remettre droit'
     out 4,0
     out 5,1
35 out 2, 1
     delay 1000
     goto boucle 'On retourne dans la boucle principale'
  droite:
40 out 5,0 'On cesse de faire tourner le moteur droit pour aller a droite
         '
     out 2,0
     delay 500
     goto boucle
45 gauche:
     out 6,0 'On cesse de faire tourner le moteur gauche pour aller a
        gauche'
     out 4,0
     delay 500
     goto boucle
50
  nuit:
     delay 300 'Comme le robot est deja a l arret, on attend avant de
        refaire des tests'
     goto boucle
```
## <span id="page-15-0"></span>**Chapitre 3**

## **Retours et évolution du projet**

### <span id="page-15-1"></span>**3.1 Résultats**

Le premier résultat que nous avons eu dans ce projet, avant la finalisation, est le bon fonctionnement du programme. En effet, nous avons pu tester celui-ci grâce à la platine d'essai picbasic de M. Messedi. Nous avons pu simuler les différents comportements du robot grâce à de multiples leds et interrupteurs. Ces tests ont prouvé le bon fonctionnement du programme ce qui fut de bonne augure pour le projet.

Un autres résultat que nous avons pu observer dans le cadre de notre projet concerne le montage du robot. Malgré quelques difficultés dues à du manque de matériel, nous avons réussi dans un premier temps à assembler un robot pouvant se déplacer. Nous avons ensuite ajouté un détecteur d'obstacles puis enfin les photodiodes.

Le dernier résultat que nous avons pu constater lors de notre projet est le bon fonctionnement de notre picbasic sur le robot. En effet, même si les tests sur la platine d'essai picbasic se sont révélés concluants, une erreur dans la construction du robot ou de programmation aurait pu entraîner un dysfonctionnement de notre robot. Mis a part quelques bugs que nous espérons corriger, le robot est donc fonctionnel.

### <span id="page-15-2"></span>**3.2 Problèmes rencontrés**

Au cours d'un projet, il est habituel de rencontrer certaines difficultés. En effet, personne n'est totalement à l'abri de défaillances humaines ou techniques.

#### <span id="page-15-3"></span>**3.2.1 Travail en autonomie**

Le problème principal qu'a connu notre groupe lors de ce projet de P6 a été causé par l'absence imprévue de notre professeur. En effet, bien que nous travaillions un maximum de façon autonome, nous avions dû nous reposer sur celui-ci pour nous fournir les composants qu'il était nécessaire de commander ainsi que le circuit imprimé que nous devions faire sur Kicad avant de le lui donner pour qu'il nous le fasse produire. Son absence a induit celle de certains composants mais aussi d'un circuit imprimé bien à nous. Nous avons donc été contraint de rechercher et acheter les derniers composants dont nous avions besoin par nous même et d'utiliser un autre circuit imprimé. Ces problèmes n'ont, finalement, pas eu de réel conséquence sur notre robot, en revanche, ils ont causé une perte de temps notable

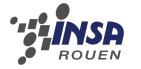

et donc le non respect de notre calendrier initial.

De plus, notre chef de projet a eu des problèmes de santé qui l'ont contrainte à manquer un certain nombre de séances, nous avons donc dû gérer le projet sans elle pendant un certain temps tout en lui faisant des compte-rendu réguliers. Au final, cette absence n'a pas affecté le projet mais cela nous a obligé à réorganiser le travail afin que tout le monde puisse participer au mieux à ce projet en fonction de ses aptitudes.

#### <span id="page-16-0"></span>**3.2.2 Adaptation aux nouveaux outils**

Lors de la première séance du projet, nous avons fait le point sur nos connaissances en matière de robotique. C'est pourquoi une des difficultés du projet fut d'adapter toutes nos connaissances théoriques à la pratique, c'est à dire à la réalisation du robot. Et ce fut une expérience difficile bien qu'enrichissante, autant pour la conception du circuit que pour la programmation du micro-controleur.

Le premier problème majeur que nous avons rencontré concernait le logiciel KiCad, celui-ci étant difficilement utilisable sur les ordinateurs de l'INSA. Ces derniers sont en effet protégés et il est impossible pour un élève n'ayant pas les accès d'installer de nouveaux programmes. En outre, KiCad nécessite l'ajout de nombreux composants électroniques dont nous nous servons sur le circuit du robot. Et les bibliothèques contenant ces composants furent introuvables, ce qui nous a contraint à les créer nous-mêmes avec un outil que nous ne connaissions à peine.

Deuxième problème avec un outil que nous avons dû utiliser : le logiciel permettant le transfert du code vers le micro-contrôleur a causé de nombreux problèmes d'incompatibilité avec nos ordinateurs. Tout d'abord car il n'existe aucune version pour le système d'exploitation utilisé par l'équipe programmation. Ensuite parce que même sous le système conseillé, la compatibilité du logiciel avec la plate-forme que nous avions à disposition était douteuse. Après de nombreuses essais et plusieurs séances, nous avons enfin réussi à faire fonctionner correctement, comme nous le souhaitions le logiciel et a entamé la programmation. Enfin, à propos de la programmation, le langage supporté par la carte nous était inconnu, en plus d'être un langage peu moderne et très (trop ?) basique.

### <span id="page-16-1"></span>**3.3 Limites**

La principale limite à laquelle nous avons été confrontée lors de ce projet est le manque de personnalisation possible de notre robot. En effet, nous avons été contraint d'utiliser du matériel provenant d'anciens robots essentiellement, faute de moyens. C'est pourquoi il fut très difficile de réaliser un robot conforme à nos exigences et aux consignes du projet, par exemple pour la position du micro-contrôleur sur la carte. Après de nombreux efforts, nous avons toute fois réussi à adapter notre circuit en utilisant une série d'entrées qui avait sur le robot précédent un autre usage.

C'est pourquoi nous pensons qu'une amélioration possible du robot pourrait être la réalisation d'un système de montage entièrement pensé pour le robot suiveur de lumière.

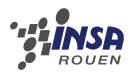

Une autre limite à laquelle nous avons dû faire face est les composants inadéquats que nous avons eu à notre disposition. Étant des novices en robotique, les composants que nous avons achetés se sont parfois révélés inadapté à notre situation. C'est notamment le cas des photorésistances que nous avons acheté, nous nous sommes aperçu plus tard que des photodiodes nécessitent un montage plus simple pour notre robot.

Enfin, nous avons été cruellement limité dans le temps lors de ce projet. Bien que nous ayons complété la consigne et la majorité des fonctionnalités attendues pour le robot, nous aurions pu améliorer considérablement son fonctionnement. Par exemple par la création d'un programme calculant des mouvements à l'avance, et corrigeant de manière plus efficace les déviations du robot lorsqu'il est en marche. En outre, à l'aide de batteries plus efficaces, nous aurions pu améliorer considérablement la vitesse du robot.

# <span id="page-18-0"></span>**Conclusions et perspectives**

## **Conclusions personnelles**

#### **Cédric COUSSERAN**

Personnellement, ce projet m'a permis de découvrir un monde qui m'était encore inconnu, le monde de la robotique. Ce projet a aussi été une occasion pour moi d'apprendre le basic, langage que je ne connaissais pas. Cette apprentissage a été très intéressant pour ma part, car le basic a un paradigme très éloigné des langages informatiques que j'utilise habituellement. De plus, je pense que ce projet a été d'un fort intérêt personnel car il m'a permis d'apprendre à travailler en groupe. Ce projet diffère par cela des autres projets que j'ai pu faire où on était deux ou trois, une réelle organisation et un travail d'équipe ont été nécessaires pour mener à bien ce projet.

#### **Jibril FREJ**

Étant responsable de la réalisation du circuit imprimé sur un support informatique dans le cadre de ce projet, j'ai été amené à devoir utiliser le logiciel kicad qui permet d'éditer des circuits et de créer des composants électriques. Pour cela j'ai dû faire de nombreuses recherches pour apprendre à maîtriser ce logiciel. Grâce à cette expérience, je pense être plus efficace dans le futur, dans le cas où je devrais apprendre à utiliser un logiciel qui m'est totalement inconnu. De plus, ayant dû travailler en équipe, ce projet m'a permis de découvrir beaucoup de procédés pour optimiser le travail d'équipe, comme par exemple la création d'un « google doc », accessible sur internet et modifiable par tous.

#### **Margaux GOUYSSE**

Ce projet a été, pour moi, un enseignement très important. En effet, tout d'abord, comme tout le monde, il m'a permis de m'exercer à nouveau à travailler au sein de groupe et à gérer le temps. De plus, mon statut de « chef » me donnait plus de responsabilités, je me suis donc sentie totalement investie dans ce projet. Malheureusement, mon état de santé a engendré mon absence lors de nombreuses séances. N'étant pas dans la possibilité de venir à l'INSA, j'ai du travailler sur le projet de chez moi sans voir l'avancée du robot. Cette periode a été assez frustante pour ma part. Mais, ce projet m'a appris à travailler avec des personnes que je ne connaissais pas ou peu. C'est pourquoi, du point de vue humain, cette experience a été très bénéfique pour moi.

Du point de vue physique, j'ai pu voir grâce à ce projet comment relier l'informatique à la physique concrètement. N'étant pas une adepte de la physique, cette expérience m'a tout de même permis d'être directement confrontée à l'application de nos connaissances pour monter un robot à notre image et satisfaisant.

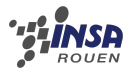

#### **Grégoire GUTZWILLER**

Il est certes vrai qu'un ingénieur doit posséder de nombreuses connaissances dans divers domaines, mais celui-ci doit aussi posséder une expérience du travail en équipe, une formation à la gestion de projet et des compétences de communication importantes. C'est dans ce cadre là que le projet de physique s'inscrit clairement dans la formation de l'ingénieur INSA. Aussi, je trouve qu'il est un point important du département STPI car il est le premier projet technique en véritable autonomie que nous réalisons. D'un point de vue personnel, je suis très satisfait d'avoir pu réaliser ce projet, car malgré quelques problèmes, il fut très enrichissant pour moi.

En outre, étant intéressé par la robotique, et envisageant de continuer ma formation par le département ASI, ce projet a parfaitement convenu à mes goûts. En particulier, j'ai pu appliquer mes connaissances en développement, et revoir, pour ne pas dire apprendre à nouveau, mes cours d'électricité. En plus d'être intéressant pour mon cursus, ce projet a donc su susciter ma curiosité et je suis très content d'avoir travaillé dessus.

#### **Marie LAVIGNE**

Ce projet, comme ceux de mathématiques, d'informatique ou encore d'A.D.M., m'a permis d'approfondir ma maîtrise du travail d'équipe. Cependant, contrairement aux projets précédents, il nous a été impossible de choisir les personnes avec qui nous allions travailler, ce qui a signifié pour moi travailler avec des personnes que je ne connaissais pas du tout et donc apprendre aussi à gérer ce genre de situation. Selon moi, ce fut une expérience très enrichissante, tant pour l'apprentissage de la gestion de projet, très important pour un futur ingénieur, que sur la mise en pratique de connaissances théoriques. Par exemple, ayant l'intention de faire A.S.I., j'ai trouvé très intéressant de voir comment un code pouvait influencer le comportement d'un robot.

#### **Antoine PINOLI**

J'ai trouvé ce projet intéressant car nous avons pu modifier l'objectif du projet en le définissant au début du semestre avec le professeur. Ce projet m'a permis d'apprendre les bases de la robotique car je n'avais aucune connaissance dans ce domaine. Le travail de groupe c'est très bien passé et nous avons formé des petits groupes pour se repartir les taches à effectuer. Malgré la complexité du projet nous avons réussi à remplir les objectifs fixés. Le seul inconvénient serait un léger manque de temps pour finaliser notre robot car nous avons obtenu une pièce avec un peu de retard.

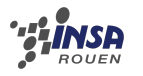

## **Conclusion globale**

En conclusion, le cours de P6 nous a à tous permis d'apprendre à gérer un projet avec des personnes que l'on ne connaît pas forcément ainsi que des contraintes budgétaires et temporelles, situation que rencontre beaucoup d'ingénieurs au cours de leur carrière et qu'il est donc important pour nous de savoir maîtriser. En effet, nous avons dû apprendre à nous connaître et à connaître les capacités de chacun afin de répartir les tâches efficacement et choisir un projet qui serait à la fois d'un prix raisonnable et réalisable dans le temps imparti.

De plus, nous avons pu approfondir certaines de nos connaissances, notamment en physique mais aussi acquérir de nouvelles connaissances en robotique et programmation spécifique à la manipulation de robots. Par ailleurs, créer, programmer et donc faire fonctionner un robot nous a permis de réellement appliquer nos connaissances dans la pratique et d'en voir un résultat concret, ce que nous ne pouvions pas faire dans nos autres cours.

Enfin, les problèmes rencontrés lors de ce projet nous ont aidés à savoir travailler encore plus en autonomie mais aussi à savoir faire face ensemble à des situations pouvant sembler alarmante pour un projet et être ingénieux quant aux solutions à trouver pour les régler.

# <span id="page-21-0"></span>**Annexe A**

# **Schémas de montages**

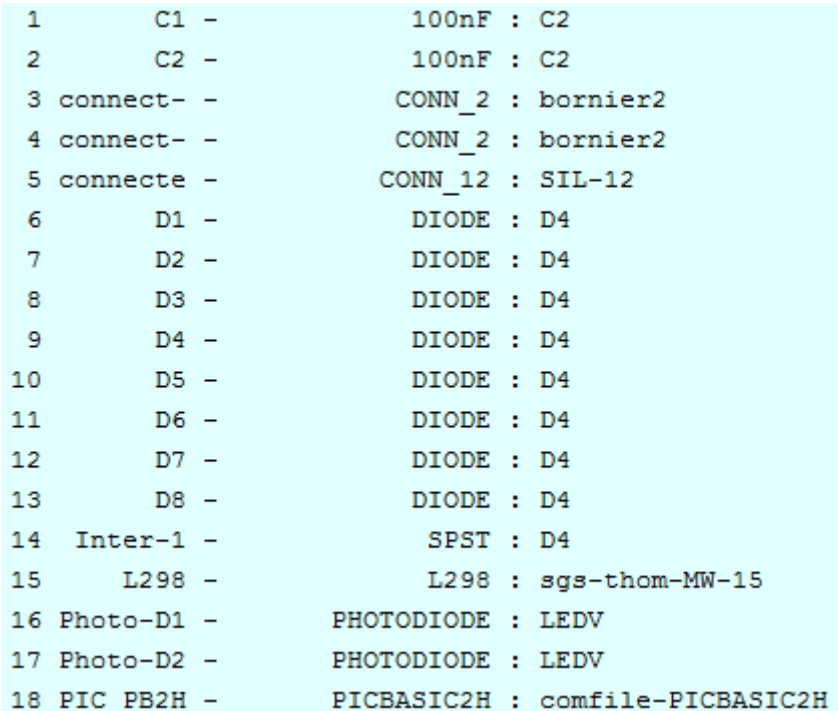

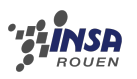

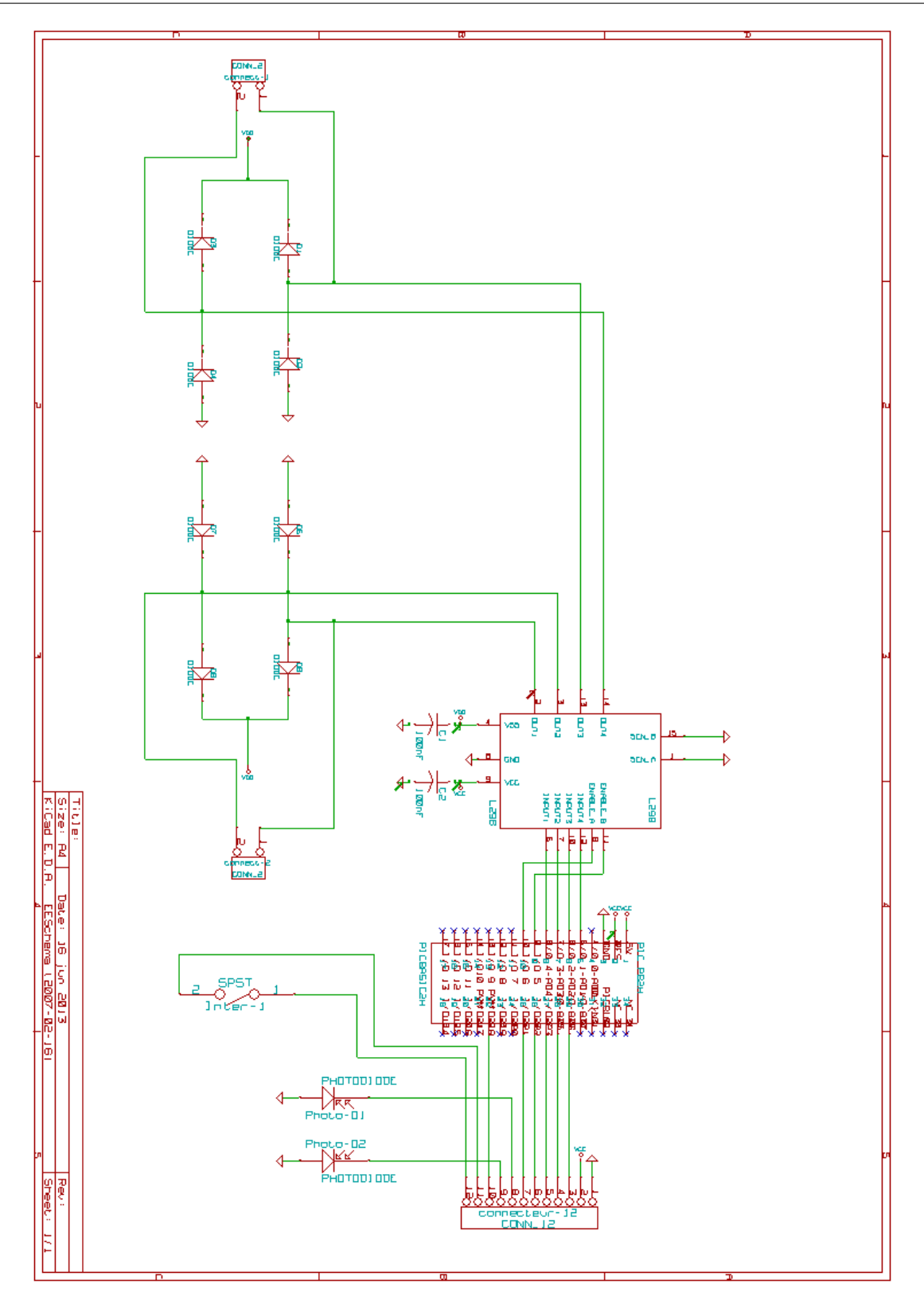